# Задача А. Обход в глубину

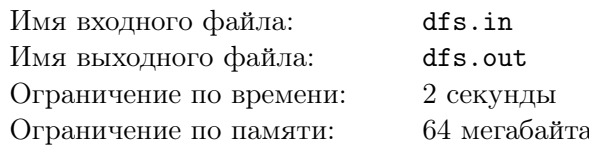

Дан неориентированный невзвешенный граф, в котором выделена вершина. Вам необходимо найти количество вершин, лежащих с ней в одной компоненте связности (включая саму выделенную вершину).

#### Формат входных данных

В первой строке входного файла содержатся два целых числа N и S ( $1 \le S \le N \le 100$ ), где  $N$  — количество вершин графа, а  $S$  — выделенная вершина. В следующих N строках записано по N чисел — матрица смежности графа, в которой цифра «0» означает отсутствие ребра между вершинами, а цифра «1» — его наличие. Гарантируется, что на главной диагонали матрицы всегда стоят нули.

#### Формат выходных данных

Выведите одно целое число — искомое количество вершин.

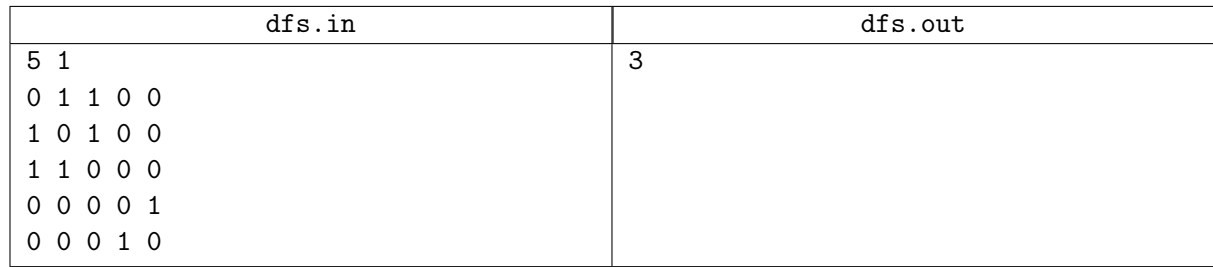

### Задача В. Поиск цикла

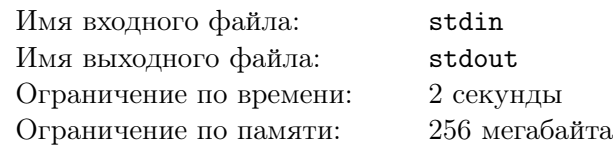

Дан ориентированный невзвешенный граф. Необходимо определить есть ли в нём циклы, и если есть, то вывести любой из них.

#### Формат входных данных

В первой строке входного файла находятся два натуральных числа  $N$  и  $M$   $(1 \le N \le 100000,$  $M \leq 100000$ ) — количество вершин и рёбер в графе соответственно. Далее в M строках перечислены рёбра графа. Каждое ребро задаётся парой чисел - номерами начальной и конечной вершин соответственно.

#### Формат выходных данных

Если в графе нет цикла, то вывести «NO», иначе - «YES» и затем перечислить все вершины в порядке обхода цикла.

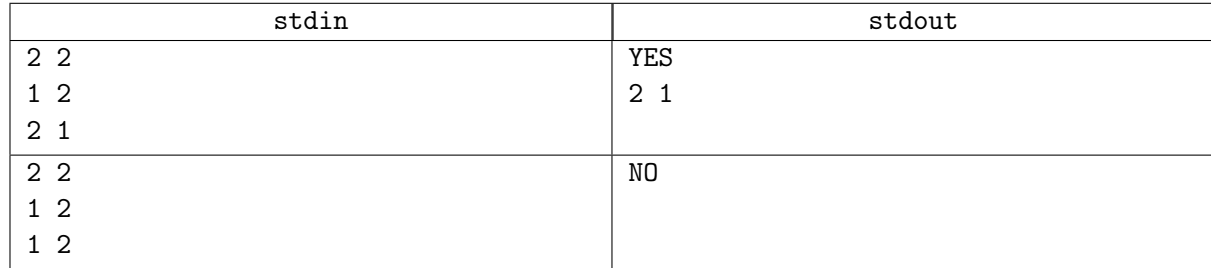

### Задача C. Шайтан-машинка

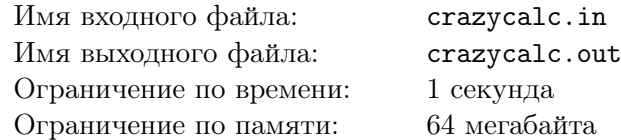

У Ибрагима есть магическая чёрная шайтан-машинка. На ней есть три кнопки и табло. Табло может показывать не более чем четырёхзначные числа. Каждая из кнопок меняет число некоторым образом: первая домножает его на 3, вторая прибавляет к нему сумму его цифр, а третья вычитает из него 2. В случае, если число становится отрицательным или превосходит 9 999, шайтан-машинка ломается. Ибрагим может нажимать кнопки в любом порядке. Он хочет узнать, как получить на табло число *b* после некоторой последовательности нажатий, если сейчас шайтан-машинка показывает *a*. Помогите ему найти минимальное необходимое число нажатий.

#### Формат входных данных

Единственная строка входного файла содержит два натуральных числа *a* и *b*, разделённых пробелом  $(1 \leq a, b \leq 9999)$ .

#### Формат выходных данных

Выведите одно число — минимальное необходимое количество действий.

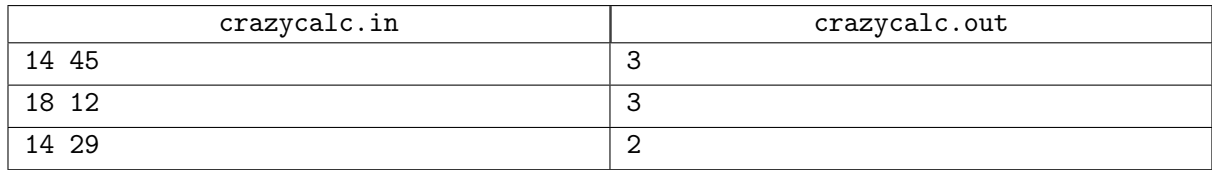

## Задача D. Удаление клеток

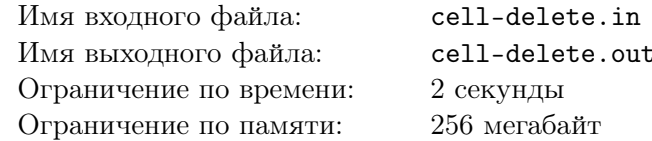

Из прямоугольного листа клетчатой бумаги ( $M$  строк,  $N$  столбцов) удалили некоторые клетки. На сколько кусков распадётся оставшаяся часть листа? Две клетки не распадаются, если они имеют общую сторону.

#### Формат входных данных

В первой строке находятся числа  $M$  и  $N$ , в следующих  $M$  строках - по  $N$  символов. Если клетка не была вырезана, этому соответствует знак #, если вырезана - точка.  $1 \leq M, N \leq 100$ .

#### Формат выходных данных

Вывести одно число.

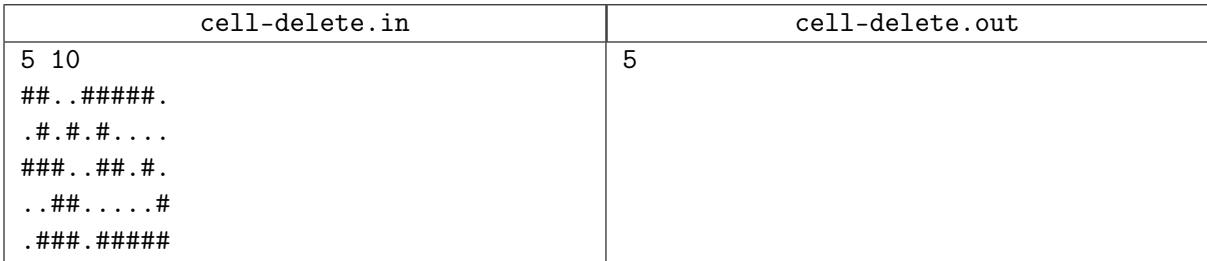

## Задача E. Банкет

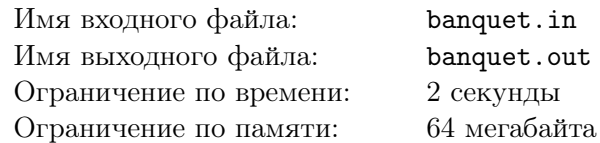

На банкет были приглашены *N* Очень Важных Персон (ОВП). Были поставлены 2 стола. Столы достаточно большие, чтобы все посетители банкета могли сесть за любой из них. Проблема заключается в том, что некоторые ОВП не ладят друг с другом и не могут сидеть за одним столом. Вас попросили определить, возможно ли всех ОВП рассадить за двумя столами.

#### Формат входных данных

В первой строке входных данных содержатся два числа: *N* и *M* ( $1 \leq N, M \leq 100$ ), где  $N -$ – количество ОВП, а *M* –– количество пар ОВП, которые не могут сидеть за одним столом. В следующих *M* строках записано по 2 числа –– пары ОВП, которые не могут сидеть за одним столом.

#### Формат выходных данных

Если способ рассадить ОВП существует, то выведите YES в первой строке и номера ОВП, которых необходимо посадить за первый стол, во второй строке. В противном случае в первой и единственной строке выведите NO.

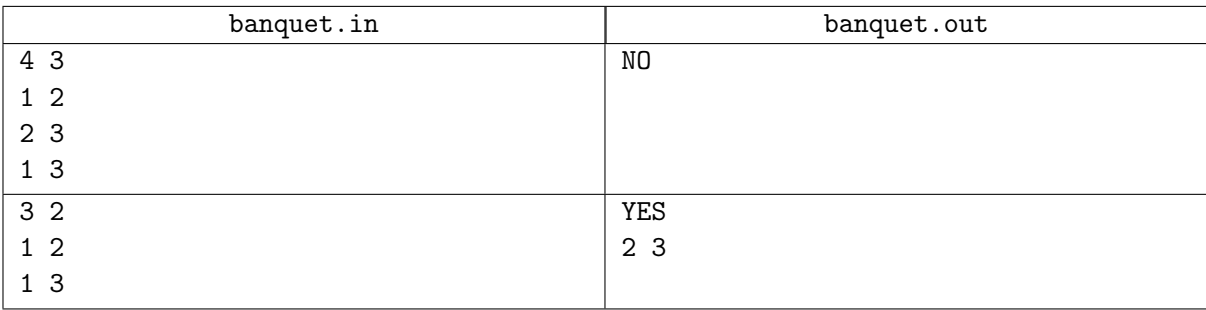